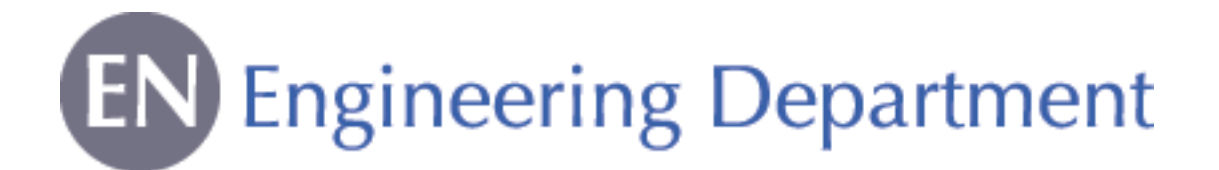

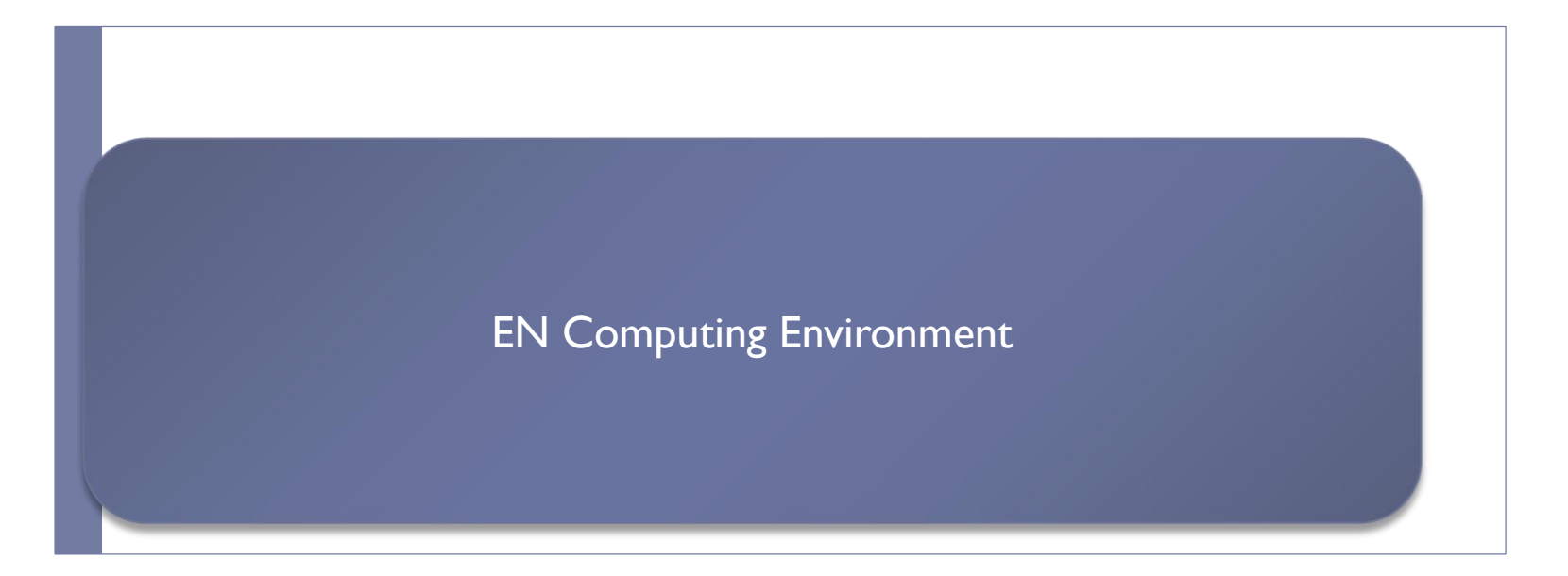

#### Emanuele Piemonti Spalazzi & Gaetan Richaud

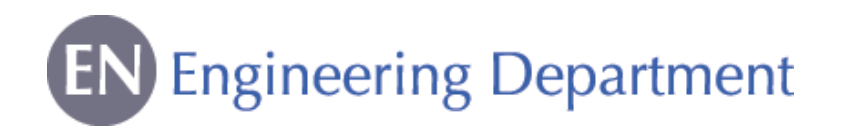

Computing Service in EN Department

### ▶ EN Desktop

- $\blacktriangleright$  Installation
- **Troubleshooting**
- **Advice**

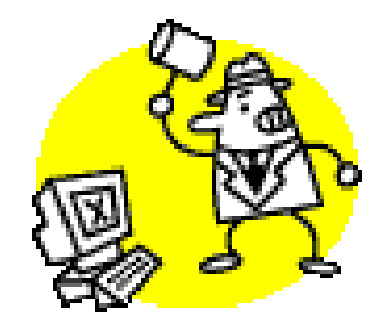

Management of the EN computing equipment inventory

#### **In case of problems with your computer, contact the EN Desktop Support (169807 or En-desktop@cern.ch)**

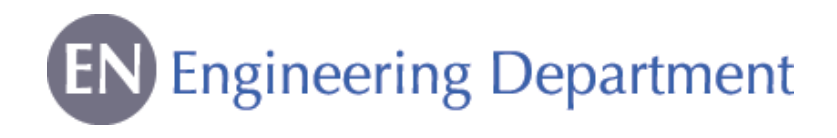

Computing Services at CERN

- General Support (including software): *Helpdesk Support => [help.desk@cern.ch](mailto:help.desk@cern.ch) or 77777*
- ▶ For printers (installation & troubleshooting):
	- *Printer Support => [Printer.Support@cern.ch](mailto:Printer.Support@cern.ch) or 77777*
- ▶ For CAD (Computer Aided Design) softwares: *CATIA Support => [catia.support@cern.ch](mailto:catia.support@cern.ch) or 77777*
- ▶ For workstations (installation & troubleshooting) *GS Support => [GS-Desktop.Support@cern.ch](mailto:GS-Desktop.Support@cern.ch) or 77777*

### **In case of doubt, call EN Desktop (169807 or En-desktop@cern.ch)**

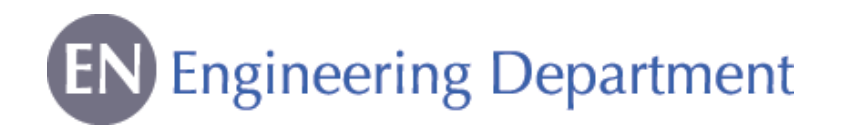

## NICE Account

- Use your **login** and **password** to connect to the CERN computing environment
- $\triangleright$  How to get it
	- Go to bldg. 55
	- Give a personal e-mail address
	- **Pass the computer test**

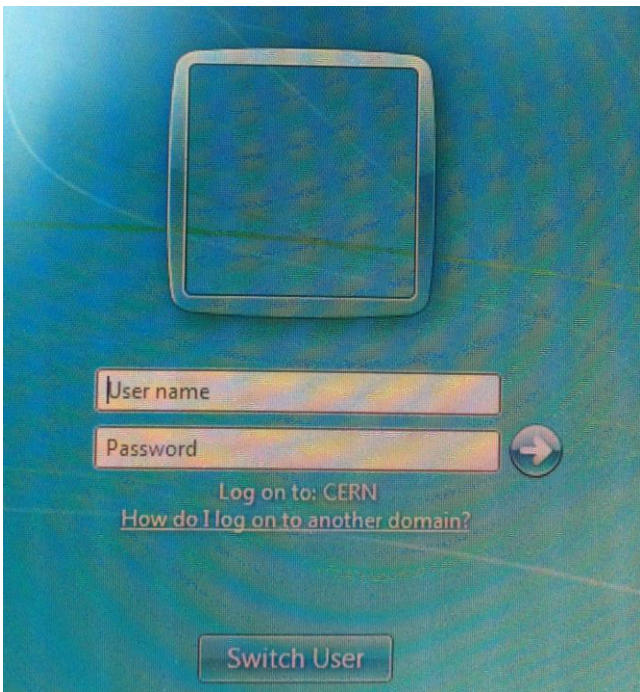

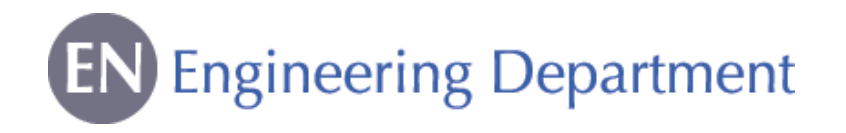

Connecting to the CERN Network

- ▶ Via CERN Computer
	- **Login with your NICE login & password**

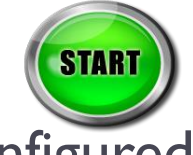

- ▶ Windows7 and CERN network are already configured
- $\blacktriangleright$  Via Personal Computer and Phone
- ▶ Connection from Outside CERN

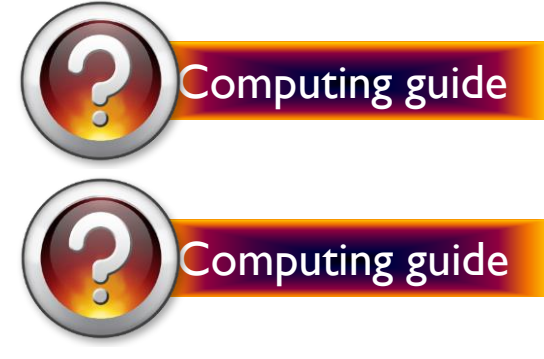

# DFS Distributed File System

### DFS is a **data storage space**

- **For personal data** 
	- Backs up data stored in desktop and libraries
	- Associated to your NICE login
	- A "Public" folder
	- Memory quota is 2 Go
- $\blacktriangleright$  For shared data
- 
- Gives access to CERN data servers (folders for applications, departments, groups, projects, workspaces, etc.)

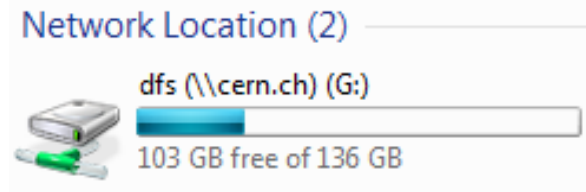

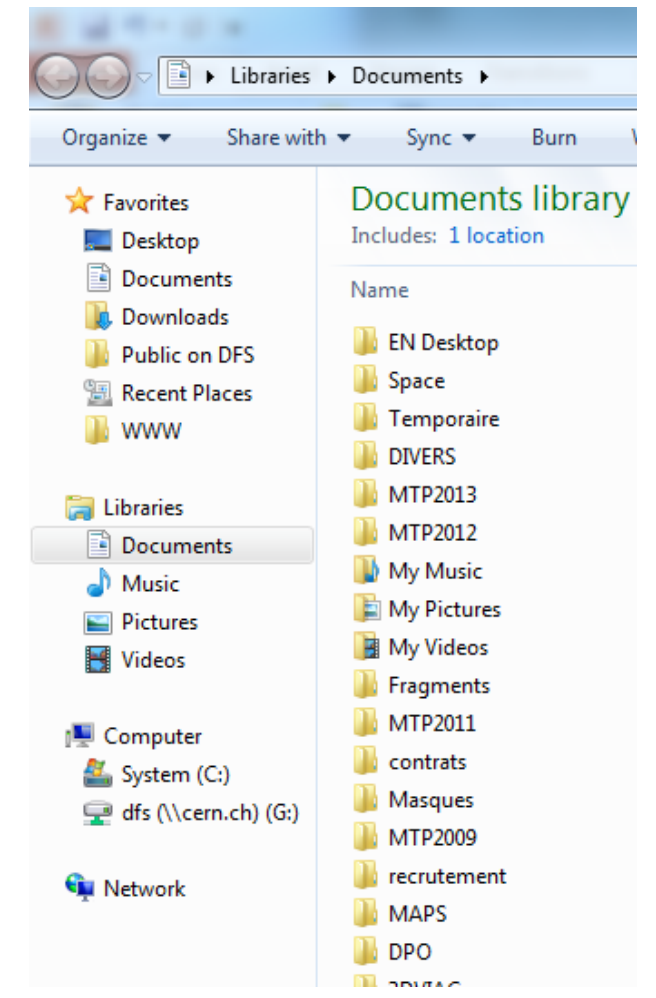

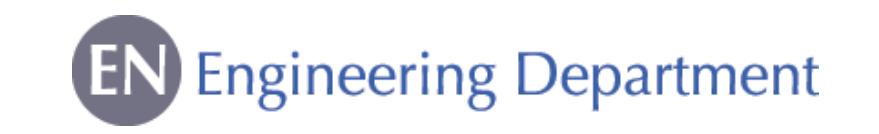

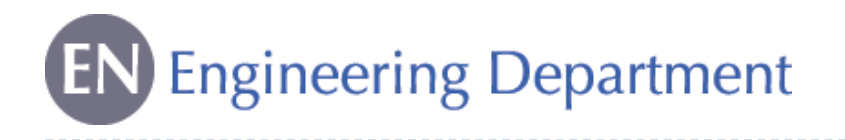

## Computer Management Framework

## CMF is a CERN tool to **install and remove softwares**

▶ Icon on your Desktop

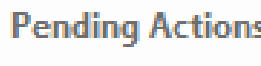

Add/Remove CMF Packages

Refresh

Help

About

**CFRN Alerter** 

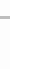

CMF

- ▶ Applications installed by default
	- Microsoft Office
	- ▶ Adobe Reader
	- Phonebook
	- **Antivirus**

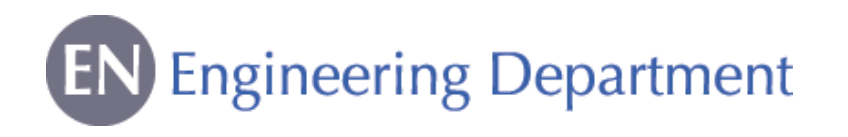

### CERN Phonebook

### ▶ To search

 $\circled{r}$ 

- A phone number
- An office number
- ▶ An organic unit
- Available on your desktop dem

**CERN Phonebool** 

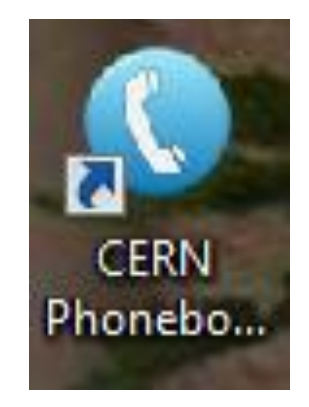

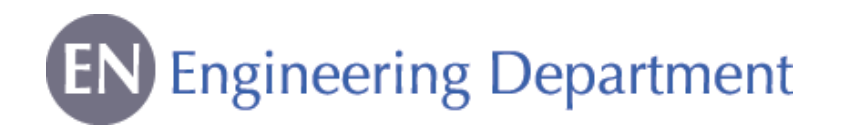

#### E-Mail

Two ways to access CERN E-Mail:

- ▶ Microsoft Outlook: in the Start Menu
- ▶ Outlook Web Access (https://mmm.cern.ch/owa/)
	- Mail Services (https://mmmservices.web.cern.ch/mmmservices/)
		- $\blacktriangleright$  Vacation message (out of office)
		- CERN holidays in the calendar
		- Quota: 2Go

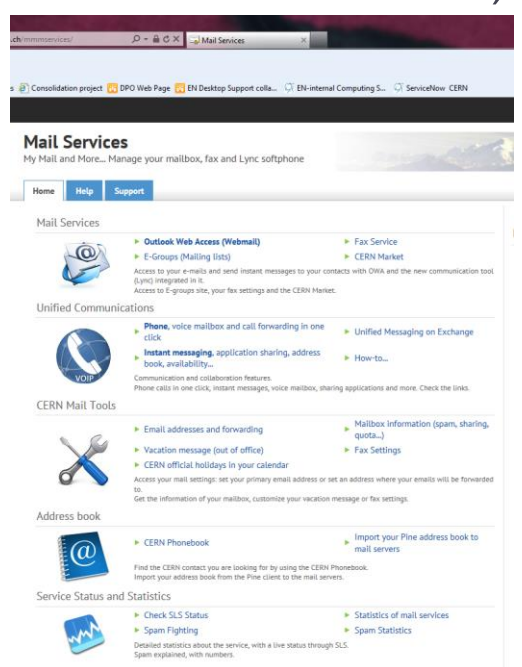

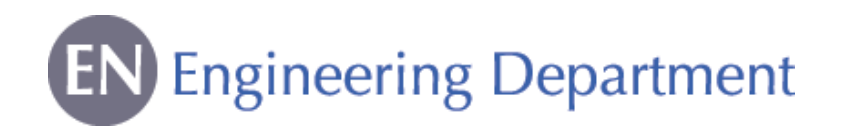

#### EDH is a CERN tool containing **electronic forms** with an approval **signature** circuit

- Access: https://edh.cern.ch/Desktop/dir.jsp
- Require two passwords:
	- ▶ To access the system: NICE login
	- To sign a document: "EDH authorization password"
		- ▶ Different from NICE login
		- Request for EDH password through Helpdesk

### ▶ Examples of forms

- Absence Request
- Access Request
- Driving Request
- **CERN Catalogue**

**For more information, a dedicated training is available**

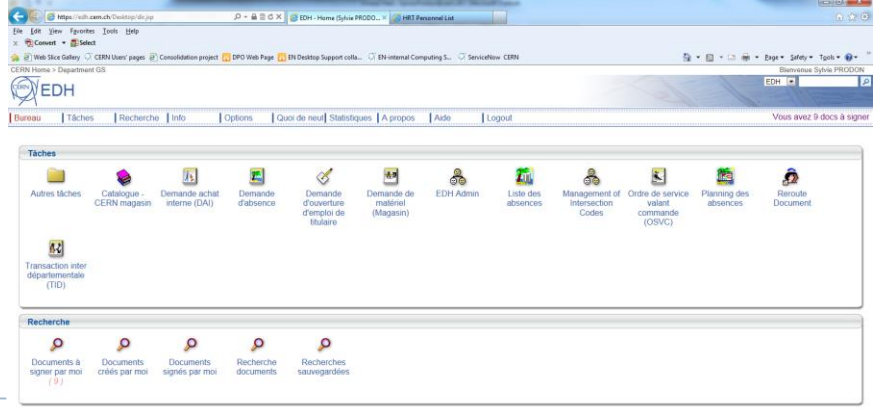

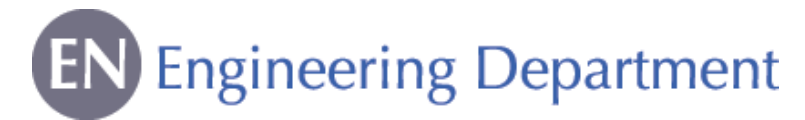

## "Developing secure EN Engineering Department<br>All software developers and system administrators at CERN must<br>SOftware'

follow the "Developing secure software" course available in the CERN [catalogue:](https://cta.cern.ch/cta2/f?p=110:9:215620081427067::NO::X_COURSE_ID,X_STATUS:4064,D)

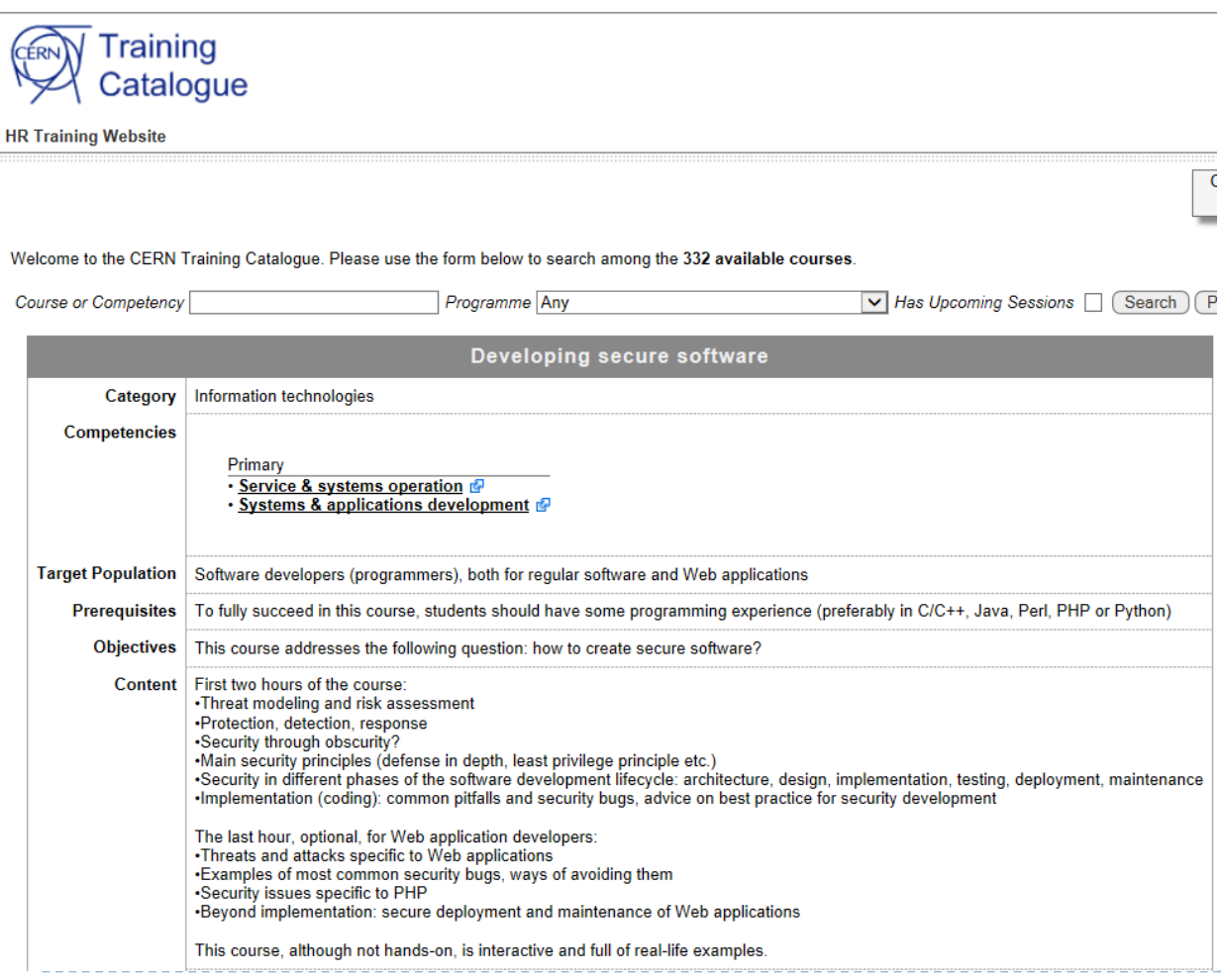

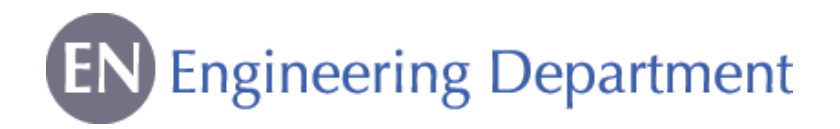

Engineering & Equipment Data Management Service

E https://edms.cern.ch/nav/P:CERN-0000076703:V0/P:CERN-00000 Q - A

File Edit View Favorites Tools Help

EDMS

#### EDMS is a CERN tool for the **approval, archiving and follow up** of **technical documents**

- Access: https://edms.cern.ch/cedar/plsql/cedarw.site\_home
- ▶ To access the system & approve documents: NICE login
- EN Department EDMS structure available

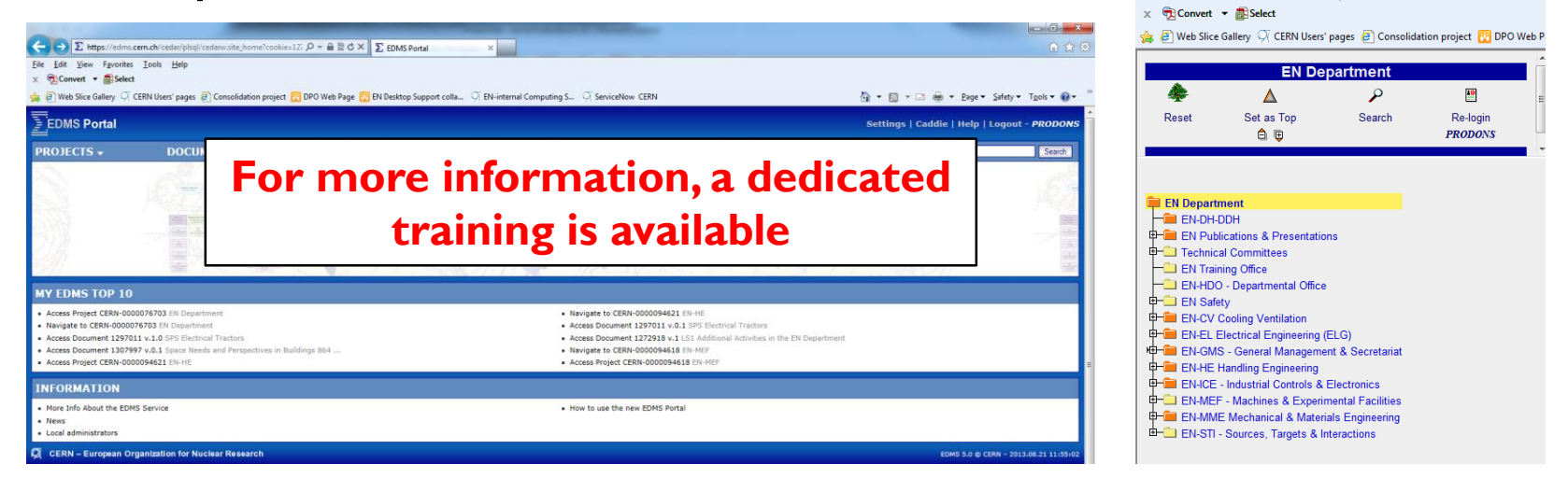

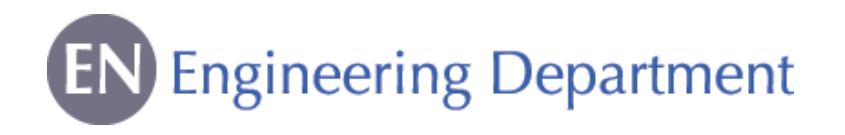

## Additional Sources of Information

## ▶ CERN Directory WebPage

- ▶ Phone numbers and Buildings
- **Departments, Experiments and Projects**
- ▶ Applications

## IT Department WebPage

- ▶ Account Management
- ▶ Mac Support
- ▶ Linux Support
- **NICE** services

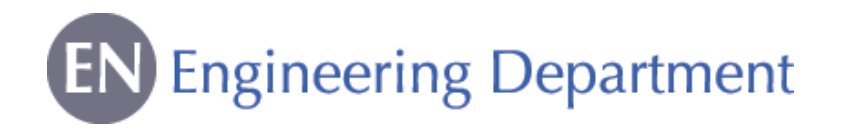

#### EN Services

<http://en.web.cern.ch/for-en-members>

- **▶ Office & Space Logistics**
- $\triangleright$  Official Travels
- $\triangleright$  Education Fees
- $\triangleright$  English Proofreading
- EN Desktop Support
- EN Workshops

Useful tips: Templates are available on our website For any problem/request, contact the Service Desk (77777)

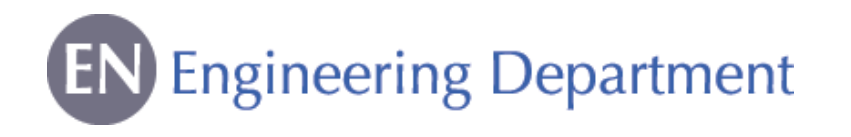

### Useful links

In order to make you comfortable with:

- ▶ The CERN environment (Bank, Post Office, restaurants, etc.)
- ▶ Useful services provided by CERN (HR, shuttles, maps, car sharing, Bikes, CERN clubs, etc.)
- ▶ Useful info (public transports, accommodation, CERN Market, etc.)

**We have prepared a EN Newcomers' Leaflet and there is a link to a EN Quick Guide on our website.** 

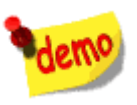

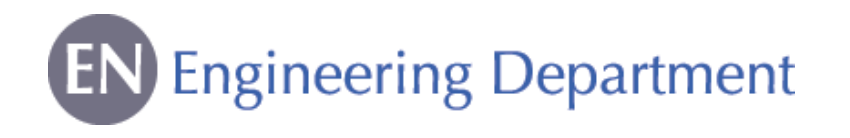

### In Case of Need

- ▶ Consult the EN Computing guide for Newcomers
	- ▶ Contains links and snapshots
	- Additional information not presented today
- ▶ Call EN Desktop Support : Gaetan Richaud, tel. 169807 or email: en-desktop@cern.ch

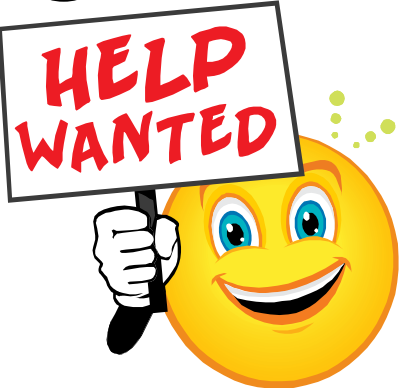

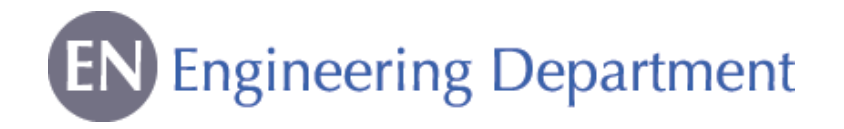

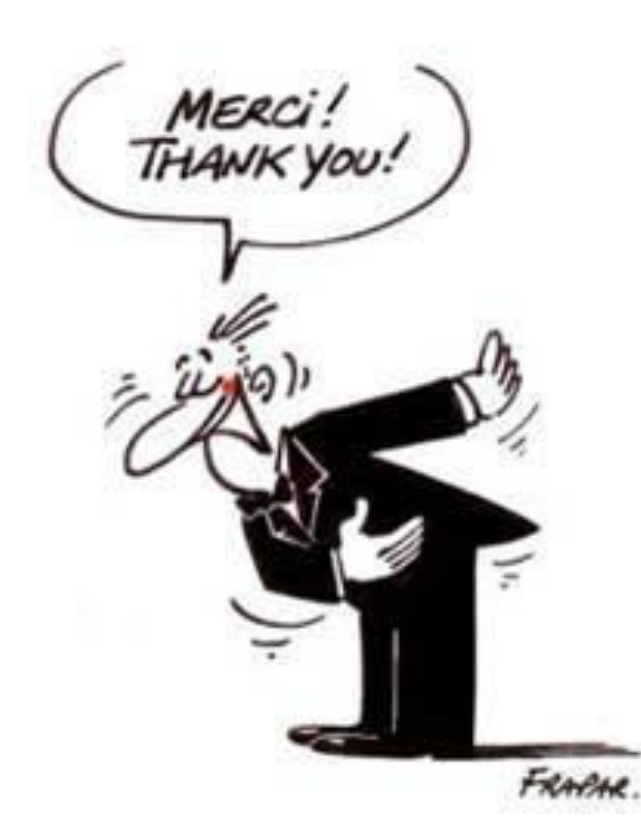